Matemática, Mídias Digitais e Didática: tripé para formação do professor de Matemática

### Ministério da Educação - MEC

Coordenação de Aperfeiçoamento de Pessoal de Nível Superior - CAPES

Diretoria de Educação a Distância - DED

Universidade Aberta do Brasil - UAB

### Universidade Federal do Rio Grande do Sul - UFRGS

Reitor **Vice-Reitor** Pró-Reitor de Pós-Graduação Secretário de Educação a Distância Coordenador da UAB/UFRGS

Carlos Alexandre Netto Rui Vicente Oppermann Aldo Bolten Lucion Sérgio Roberto Kieling Franco Luis Alberto Segovia Gonzalez

### Comitê Editorial da SEAD

Presidente Sérgio Roberto Kieling Franco Lovois de Andrade Miquel Mára Lúcia Fernandes Carneiro Silvestre Novak Sílvio Luiz Souza Cunha

### Apoio em Publicações da SEAD

Deise Mazzarella Goulart Laura Wunsch Marleni Nascimento Matte Michelle Donizeth Euzébio

### Especialização em Matemática, Mídias Digitais e Didática

Diretor do Instituto de Matemática Coordenadora do Curso Coordenador do Programa de Pós-Graduação em Ensino de Matemática

Rudnei Dias da Cunha Maria Alice Gravina Marcus Vinicius de Azevedo Basso

### Revisão Textual

Revisor de Língua Portuguesa

Zuleica Oprach de Souza (Evangraf)

Projeto Gráfico e Diagramação

Capa

UNIVERSIDADE **ABERTA DO BRASIL** 

**Projeto Gráfico** Rafael Marczal de Lima (Evangraf) Bibiana Carapeços de Lima

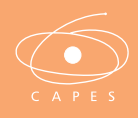

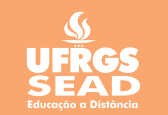

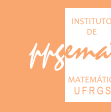

# Matemática, Mídias Digitais e Didática: tripé para formação do professor de Matemática

Organizadores Maria Alice Gravina Elisabete Zardo Búrigo Marcus Vinicius de Azevedo Basso Vera Clotilde Vanzetto Garcia

Editora Evangraf Porto Alegre | 2012

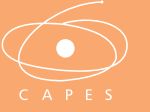

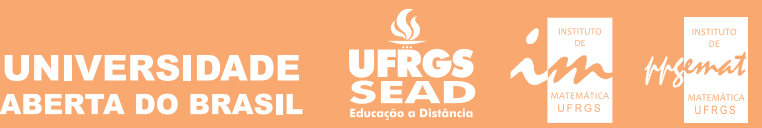

© dos autores 1a edição

Direitos reservados desta edição: Universidade Federal do Rio Grande do Sul

### DADOS INTERNACIONAIS DE CATALOGAÇÃO NA PUBLICAÇÃO (CIP)

M425 Matemática, mídias digitais e didática : tripé para formação de professores de matemática / organizadores Maria Alice Gravina … [et al.] Porto Alegre : Evangraf, 2012.

180 p. : il.

ISBN: 978-85-7727-328-7

1. Matemática - Ensino. 2. Mídias digitais. I.Gravina, Maria Alice.II.Búrigo, Elisabete Zardo. III.Basso, Marcus Vinicius de Azevedo. IV.Garcia, Vera Clotilde Vanzetto.

CDU – 51:37

Elaborada pela Biblioteca Central da Universidade Federal do Rio Grande do Sul (UFRGS)

## Capítulo 3

## PARÁBOLAS, ELIPSES E HIPÉRBOLES TRAÇADAS POR MECANISMOS

DANIELA STEVANIN HOFFMANN ELISABETE ZARDO BÚRIGO MARCIO A. RODRIGUEZ DE RODRIGUES MARINA MENNA BARRETO SANDRA DENISE STROSCHEIN

### Introdução

As chamadas seções cônicas raramente são estudadas no Ensino Médio, embora sejam, de algum modo, familiares aos estudantes: a parábola aparece, em geral, associada ao gráfico da função quadrática e a elipse, à trajetória dos planetas do Sistema Solar. No Curso de Especialização Matemática – Mídias Digitais – Didática, essas curvas foram objeto de estudo no Módulo IV da disciplina "Geometria e Trigonometria na Resolução de Problemas", buscando-se propiciar, aos professores em formação continuada, maior desenvoltura no seu manejo, na compreensão de suas propriedades e de suas aplicações em situações diversas, favorecendo a abordagem do tema em sala de aula do Ensino Médio.

O recurso às mídias digitais permitiu introduzir, nesse estudo, uma inovação interessante: a construção de mecanismos digitais, com software de matemática, que simulam mecanismos reais (construtíveis com hastes de madeira, parafusos e lapiseiras) e que traçam parábolas, elipses e hipérboles. Foram examinadas as condições de construção desses mecanismos que garantem que as curvas traçadas sejam as respectivas cônicas. A experimentação com os mecanismos permitiu também a variação de parâmetros, como a distância entre os focos, ou o comprimento dos semieixos, e a análise de como essa variação incide sobre o formato das figuras. Os protocolos de construção foram disponibilizados, de modo que os mecanismos pudessem ser reproduzidos e utilizados em sala de aula.

Na Geometria grega, o interesse pelas seções planas do cone teve origem na busca de soluções para o famoso problema da duplicação do cubo, que é o de, dado um cubo de volume *V*, obter-se um cubo de volume 2*V* (HEATH, 1981, p. 110). O problema deve ser resolvido em termos de construção de segmentos, isto é, conhecida a aresta *a* do cubo de volume *V*, o que se procura é construir a aresta do cubo de volume 2*V*. Em linguagem algébrica, o problema pode ser traduzido como segue: dado *V = a*<sup>3</sup> , obter *x* tal que 2*V= x*<sup>3</sup> , o que equivale a resolver a equação *x*3=2*a*3. Mas a solução buscada é geométrica, isto é, deve-se obter o segmento de medida *x* a partir do segmento de medida *a*. O desafio entre os gregos era construir o novo segmento usando apenas régua e compasso, e a impossibilidade de uma solução com esses instrumentos euclidianos $^{\rm l}$  só foi demonstrada no século XIX.

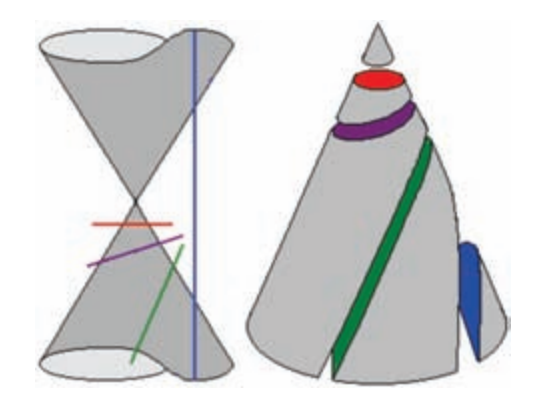

Figura 1 – Seccionamentos do cone circular reto. Fonte: site da disciplina "Geometria e Trigonometria na Resolução de Problemas".

<sup>1</sup> Aqui nos referimos à impossibilidade da construção do segmento dadas as seguintes regras: com a régua (não graduada) permite-se apenas traçar uma reta passando por dois pontos dados; com o compasso permite-se apenas traçar um círculo com centro num ponto dado passando por um segundo ponto qualquer dado.

Seccionando um cone circular reto por um plano, e variando o ângulo de corte, podemos obter as curvas que hoje conhecemos como parábolas, elipses e hipérboles – daí sua designação como "seções cônicas". Na figura 1 estão ilustrados alguns desses cortes. Quando o plano é paralelo a uma geratriz do cone, a curva obtida na intersecção do cone e do plano é uma parábola (corte em verde na figura 1); se o plano é perpendicular ao eixo, a curva é um círculo (corte em vermelho); se o plano faz um ângulo oblíquo com o eixo de modo a atravessar o cone, a curva é uma elipse (corte em roxo); se o plano corta o cone de modo a interseccionar suas duas folhas, a curva é uma hipérbole (corte em azul).

Menaecmo, cerca de 350 a. C., obteve duas soluções para o problema da duplicação do cubo, recorrendo a essas curvas. Usando apenas círculos e triângulos semelhantes, Menaecmo provou que, para a parábola, valia a propriedade que hoje escrevemos como  $y^2 = kx$  e, interseccionando duas parábolas distintas*,* pôde construir o segmento desejado 2 *.*

A elipse e a hipérbole também podem ser apresentadas a partir de suas propriedades focais, tomando-se dois pontos fixos  $F_{1}$  e  $F_{2}$  (denominados focos) num plano  $\pi$   $^{3}$ . A elipse é definida como o lugar geométrico dos pontos do plano para os quais a soma das distâncias a cada um dos dois focos é igual a uma constante positiva *k*, isto é, como o conjunto dos pontos P para os quais vale  $d(P, F_1) + d(P, F_2) = k^4$ , e a hipérbole é definida como o lugar geométrico

<sup>2</sup> A descrição dessa solução pode ser encontrada em Eves (2004, p. 149-150) ou Boyer (1994), assim como a dedução das equações das curvas em termos do que hoje denominamos coordenadas.

<sup>3</sup> Pode-se demonstrar que as definições das cônicas a partir de suas propriedades focais (nos casos da elipse e da hipérbole) ou a partir da propriedade foco-diretriz (no caso da parábola) são equivalentes às definições anteriormente apresentadas das curvas como seccionamentos do cone. Essa demonstração fica abreviada mostrando-se as equivalências entre as equações correspondentes às curvas, num e noutro caso. No site da disciplina "Geometria e Trigonometria na Resolução de Problemas" (Módulo IV – Conteúdos) as equações das cônicas em coordenadas retangulares são deduzidas a partir das definições geométricas aqui apresentadas. Para a dedução das equações a partir dos cortes do cone, indicamos, conforme nota anterior, Eves (2004, p. 149-150) e Boyer (1994). Uma interessante demonstração geométrica das equivalências de definições é dada no Teorema de Dandelin, explicado através de animações no endereço <http://www2.mat.ufrgs.br/ edumatec/atividades\_diversas/ dandelin/index.html>.

<sup>&</sup>lt;sup>4</sup> Designamos como *d (P, F<sub>1</sub>*) a distância entre os pontos P e F<sub>1</sub> e, analogamente, como  $d(P, F_2)$  a distância entre os pontos P e  $F_2$ ; dados  $F_1, F_2$  e  $k$ , a elipse (ou a hipérbole) fica determinada.

dos pontos do plano para os quais o módulo da diferença entre as distâncias aos focos é igual a uma constante positiva dada, isto é, como o conjunto dos pontos P para os quais vale  $|d(P,F_1) - d(P,F_2)| = k$ .

É possível ter-se uma definição que abrange as três curvas, que pode ser chamada de propriedade foco-diretriz. Dados uma reta *r* (diretriz) e um ponto F (foco) fora dela, e uma constante positiva *e*, o lugar geométrico dos pontos P do plano que contém  $r \in F$  e para os quais vale  $\frac{d(P,F)}{d(P,r)} = e$  é uma cônica <sup>5</sup>. Demonstra-se que a curva será uma parábola, elipse ou hipérbole, respectivamente, quando essa razão for igual, menor que ou maior que um $^6\!$ No caso da parábola temos, então, a definição bem conhecida: dados uma reta *r* (diretriz) e um ponto F (foco) fora dela, o conjunto dos pontos P para os quais *d(P, F) = d (P, r)* é uma parábola. Essas propriedades já eram conhecidas de Apolônio, cerca de 250 a.C.

No quadro que segue, sistematizamos os resultados aqui mencionados. Na última coluna incluímos as propriedades refletoras das cônicas<sup>7</sup>, que resultam das propriedades focais e que são importantes para a compreensão de aplicações diversas.

| Curva         | Plano que secciona<br>o cone circular reto                                                 | Equação em<br>coordenadas<br>retangulares<br>(centro ou vértice<br>na origem, focos no<br>eixo OX) | Propriedade<br>foco diretriz<br>(foco F e reta<br>diretriz r)                                                                                                    | Propriedade<br>focal<br>(focos F1 e F2)                                                                                                    | Propriedade<br>refletora<br>(A reta tangente<br>à curva em P é)                           |
|---------------|--------------------------------------------------------------------------------------------|----------------------------------------------------------------------------------------------------|----------------------------------------------------------------------------------------------------|----------------------------------------------------------------------------------------------------|-------------------------------------------------------------------------------------------|
| Parábola      | Paralelo<br>a<br>uma<br>geratriz do cone                                                   | $y^2 = 4px$ ,<br>sendo pa distância<br>entre foco e vértice                                        | $\frac{d(P,F)}{d(P,r)} = 1$                                                                                                    |                                                                                                    | bissetriz das<br>semirretas PF e<br>PD<br>(sendo PD<br>perpendicular à<br>diretriz $r$ ). |
| <b>Elipse</b> | Oblíquo em relação<br>ao eixo do cone e<br>cortando todas as<br>geratrizes                 | $rac{x^2}{a^2} + \frac{y^2}{b^2} = 1$ ,<br>sendo $a e b$<br>medidas dos semi-<br>eixos             | $\begin{array}{c cc} & d(P,F) = e & d(P, F_1) & + d & \stackrel{\cdots}{\stackrel{\cdots}{\stackrel$ |                                                                                                    | $PF_{2}$                                                                                  |
| Hipérbole     | Secciona<br>duas<br>as<br>folhas<br>cone<br>do<br>(oblíquo ou paralelo<br>ao eixo do cone) | $rac{x^2}{a^2} - \frac{y^2}{b^2} = 1$ ,<br>sendo $a e b$<br>medidas dos semi-<br>eixos             | $\frac{d(P,F)}{d(P,r)} = e$<br>sendo <i>e</i> > 1                                                                                                    | $\left  \begin{array}{cc} \left  d\right. \left( P,\ F_{I}\right) \ -\ d\left. \left( P,\right. \right) \\ F_{2}\right  =k \end{array} \right $ | perpendicular<br>à bissetriz das<br>semirretas $PF_1$ e<br>PF <sub>2</sub>                |

Quadro 1 – Propriedades das seções cônicas

<sup>5</sup> Designamos como *d* (P, *r*) a distância entre o ponto P e a reta *r*.

<sup>6</sup> A equivalência entre a propriedade foco-diretriz e as propriedades focais, para os casos da elipse e da hipérbole, está demonstrada em livros de Cálculo, como Anton (2007).

<sup>7</sup> A propriedade refletora da parábola está demonstrada no site da disciplina (HOFFMAN; BARRETO, 2009)e no texto que segue. Para a demonstração das propriedades refletoras da elipse e da hipérbole, indicamos Vasíliev (1980).

## A abordagem das cônicas no curso

Para os estudantes do Ensino Médio, a parábola está associada ao gráfico da função polinomial do segundo grau, ou função quadrática. Como, em geral, as propriedades das parábolas não são discutidas, e o estudo das funções toma como referência as fórmulas, restringindo-se a poucos casos – funções lineares, quadráticas, exponenciais e, eventualmente, trigonométricas – essa associação permanece bastante vaga. A maioria dos estudantes, ao final do Ensino Médio, nomeia como "parábola" qualquer curva que não muda de concavidade e que tem eixo de simetria vertical. Muitos inclusive confundem a parábola com o desenho de um "U", como se a curva tivesse assíntotas. Elipses são identificadas, pelos estudantes, com círculos "achatados" ou "alongados".

Nos cursos de formação de professores de Matemática, parábolas, elipses e hipérboles são estudadas, em geral, nas disciplinas de Geometria Analítica. As curvas são tratadas como conjuntos de pontos representados por pares de coordenadas retangulares, e são enfatizadas as equações que estabelecem relações entre essas coordenadas. As propriedades focais das curvas são utilizadas para a obtenção das equações e, depois, deixadas de lado.

Na disciplina "Geometria e Trigonometria na Resolução de Problemas", o estudo das cônicas foi motivado, inicialmente, pela questão: "Por que as antenas são parabólicas?" 8 .

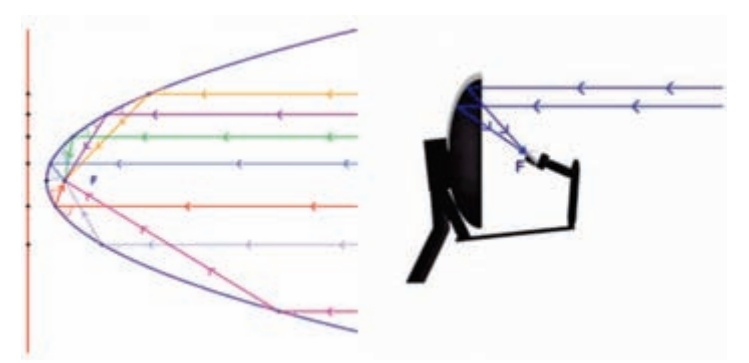

Figura 2 – Ilustração da propriedade refletora das parábolas e de sua aplicação na antena parabólica. Fonte: site da disciplina "Geometria e Trigonometria na Resolução de Problemas".

<sup>8</sup> O material didático produzido para a disciplina, Hoffman e Barreto (2009), pode ser acessado através do endereço <http://www6.ufrgs.br/espmat/disciplinas/geotri>. O problema aqui mencionado dá início ao Módulo IV do material, acessível através do submenu "problema IV".

Os sinais captados pelas antenas parabólicas devem convergir para o receptor F, como ilustra o esquema da direita na figura 2. Qual o efeito produzido pela curvatura parabólica? Os sinais recebidos na direção do eixo da superfície parabolóide, ao serem refletidos pela antena, tomam a direção do foco. Isso resulta da propriedade refletora das parábolas, que são as curvas obtidas quando seccionamos o parabolóide através de planos passando pelo seu eixo de simetria.

No site da disciplina, foi proporcionada a exploração de um objeto digital, construído com o software GeoGebra 9 , que ilustra essa propriedade (conforme figura 3). Movimentando-se um ponto P ao longo da curva, observa-se que os dois ângulos formados pelo "sinal verde" com a reta tangente à parábola no ponto P têm a mesma medida. Isto é: a semirreta que parte de P e é paralela ao eixo (em verde na figura 3) faz, com a reta tangente à parábola em P (em roxo na figura 3), um ângulo de mesma medida que a reta que passa por P e por F (em verde) faz com essa tangente.

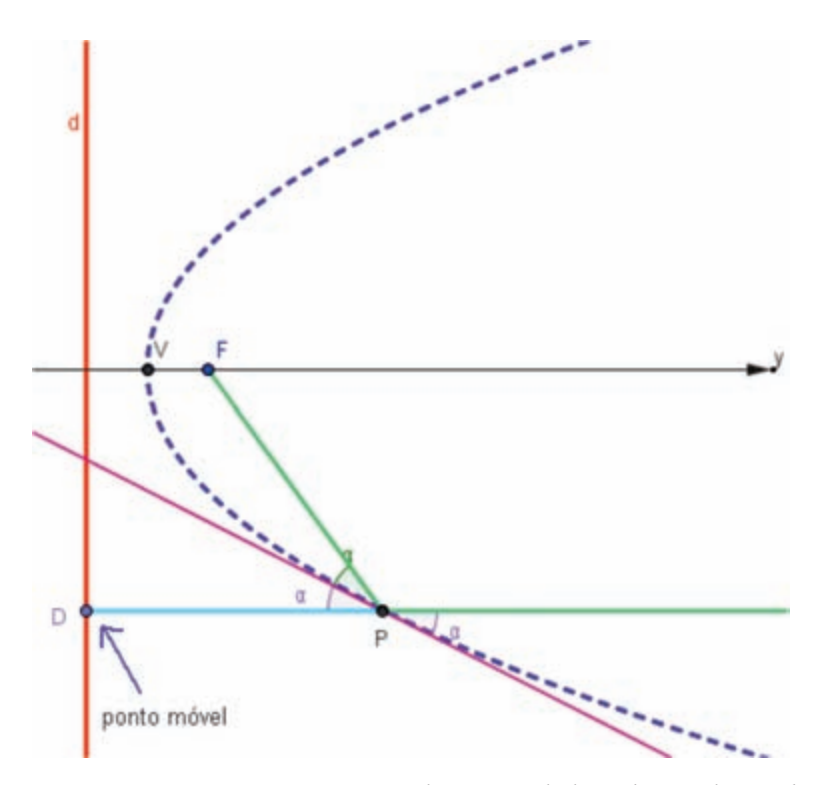

Figura 3 – Dispositivo para experimentação da propriedade refletora da parábola. Quando movemos o ponto D na reta diretriz, o ponto P se desloca ao longo da curva.

<sup>9</sup> Software geométrico de livre acesso, disponibilizado no site <http://www.geogebra.org>.

Por que isso acontece? A propriedade refletora da parábola pode ser deduzida da propriedade foco-diretriz, como mostramos a seguir.

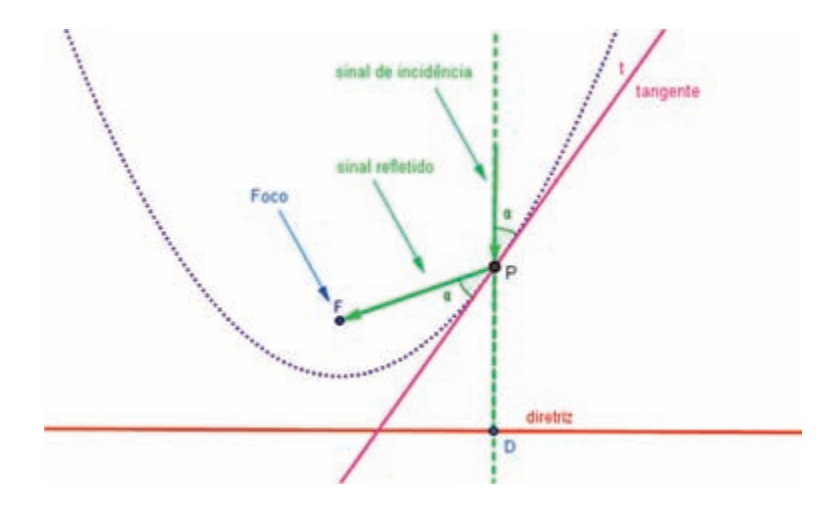

Figura 4 – Ilustração da demonstração da propriedade refletora da parábola. Fonte: site da disciplina "Geometria e Trigonometria na Resolução de Problemas".

Sejam F o foco da parábola, P um ponto qualquer da parábola e D a projeção ortogonal de P sobre a reta diretriz, como ilustra a figura 4. Vamos, inicialmente, mostrar que a reta bissetriz do ângulo FPD, que denominamos *t*, é tangente à parábola em P; para isso mostraremos que qualquer ponto Q da reta *t* e distinto de P não está na parábola.

Partindo da propriedade foco-diretriz, temos que se P é um ponto da parábola (vide figura 5), então a distância de P ao foco F é igual à distância de P à reta diretriz e, portanto, o triângulo FPD é isósceles e *t* é também reta mediatriz do segmento FD. Como Q é ponto dessa reta mediatriz, temos que QF = QD. Olhando para o triângulo retângulo QD´D, onde D' é a projeção ortogonal de Q sobre a reta diretriz D, vemos que QD' < QD (pois QD´ é cateto e QD é hipotenusa) ou seja, QD´< QF. Concluímos que Q não é ponto da parábola. Então *t* intercepta a parábola apenas no ponto P. Assim, conforme ilustra a figura 5, mostramos que a reta *t*, bissetriz do ângulo FPD, é tangente à parábola no ponto P.

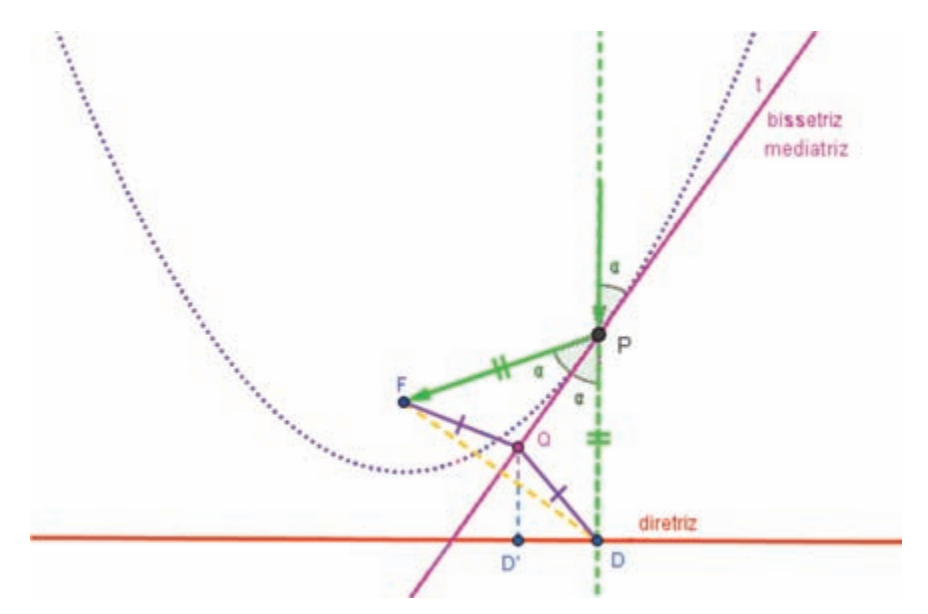

Figura 5 – Ilustração da demonstração da propriedade refletora da parábola. Fonte: site da disciplina "Geometria e Trigonometria na Resolução de Problemas".

Os ângulos FPQ e QPD (figura 5) têm a mesma medida a, porque *t* é bissetriz de FPD. E o ângulo QPD tem a mesma medida  $\alpha$  do ângulo que é oposto a ele pelo vértice. Isso significa que os dois ângulos que o "sinal verde" faz com a reta tangente à parábola em P têm a mesma medida a.

Considerando válido o princípio da Física que diz que "o ângulo de incidência é igual ao ângulo de reflexão", e considerando os ângulos que os sinais fazem com a reta tangente à curva, concluímos que, no caso da antena parabólica, os sinais recebidos na direção do eixo da parábola convergirão para o foco $10$ .

No site da disciplina, também foram apresentadas aplicações das propriedades refletoras das elipses e das hipérboles, como nos casos dos telescópios e dos refletores odontológicos.

### Mecanismos que desenham cônicas

O estudo das propriedades das cônicas teve sequência com a construção no GeoGebra, e a experimentação de instrumentos de desenho que traçam parábolas, elipses e hipérboles.

<sup>10</sup> Uma discussão mais completa dessa aplicação e a demonstração da propriedade refletora das parábolas estão disponíveis no site da disciplina.

Sabemos que a representação gráfica de curvas pode ser tratada segundo diferentes abordagens ao longo do processo educativo. As curvas podem representar trajetórias correspondentes a movimentos e fenômenos físicos, funções expressando relações de dependência entre variáveis e figuras geométricas interessantes. Em alguns casos, pode ser interessante traçar a curva usando um instrumento ou mecanismo de desenho especial. No estudo das curvas, o uso desses mecanismos apresenta várias vantagens didáticas:

> [...] eles despertam interesse, eles reforçam a intuição e imaginação, eles permitem que se aprofunde a relação entre modelos matemáticos e realidade, eles promovem a busca e a produção de provas matemáticas; eles tratam de questões novas ou incomuns, relacionadas ao movimento; e por último, mas não menos importante, eles levam, de uma maneira natural e espontânea, os usuários (professores e alunos) a mergulharem na sua dimensão histórica e a refletirem sobre as relações entre a matemática, sociedade e cultura. (PERGOLA, 1999, nossa tradução).

Em módulo anterior, na mesma disciplina, já havíamos discutido que antigamente não existiam as técnicas e as facilidades que temos hoje e que engenheiros e arquitetos precisavam desenhar projetos à mão. Para ajudar nos traçados, instrumentos articulados de desenho, feitos geralmente em madeira, eram bastante usados. Nesse módulo anterior, estudamos o funcionamento do pantógrafo, instrumento articulado que amplia ou reduz figuras segundo o princípio da semelhança de triângulos.

Neste Módulo IV, trabalhamos com parabológrafos, elipsógrafos e hiperbológrafos. Para cada instrumento de desenho, desenvolvemos a seguinte sequência de estudo:

- **a)** estudo das propriedades geométricas da curva produzida pelo instrumento;
- **b)** observação de uma foto do mecanismo construído em madeira ou metal e disponível na coleção de Máquinas Matemáticas do *Museo Universitario di Storia Naturale e della Strumentazione Scientifica da Università di Modena e Reggio Emilia*, Itália <sup>11</sup>;

<sup>11</sup> Disponível no site <http://www.museo.unimo.it/theatrum/macchine/\_00lab.htm>.

- **c)** manipulação do mecanismo digital, análogo ao de madeira, na própria tela do computador, observando a curva sendo desenhada conforme o movimento do mecanismo;
- **d)** estudo mais detalhado da construção do mecanismo no software GeoGebra;
- **e)** estudo das relações entre as propriedades do mecanismo e as da curva.

Os alunos foram convidados a manipular cada um dos mecanismos animados na tela do computador, e observar, ao mesmo tempo, o traçado de cada curva. Desta forma tiveram o primeiro contato com os mecanismos, observando seu funcionamento e sua constituição. A figura 6 ilustra o início da sequência proposta para o parabológrafo, com a foto do mecanismo em madeira e um mecanismo digital análogo a ele, onde o traçado desenhado pelo lápis (ou lapiseira, como será referenciado o recurso daqui em diante), quando o mecanismo é manipulado, aparece em vermelho.

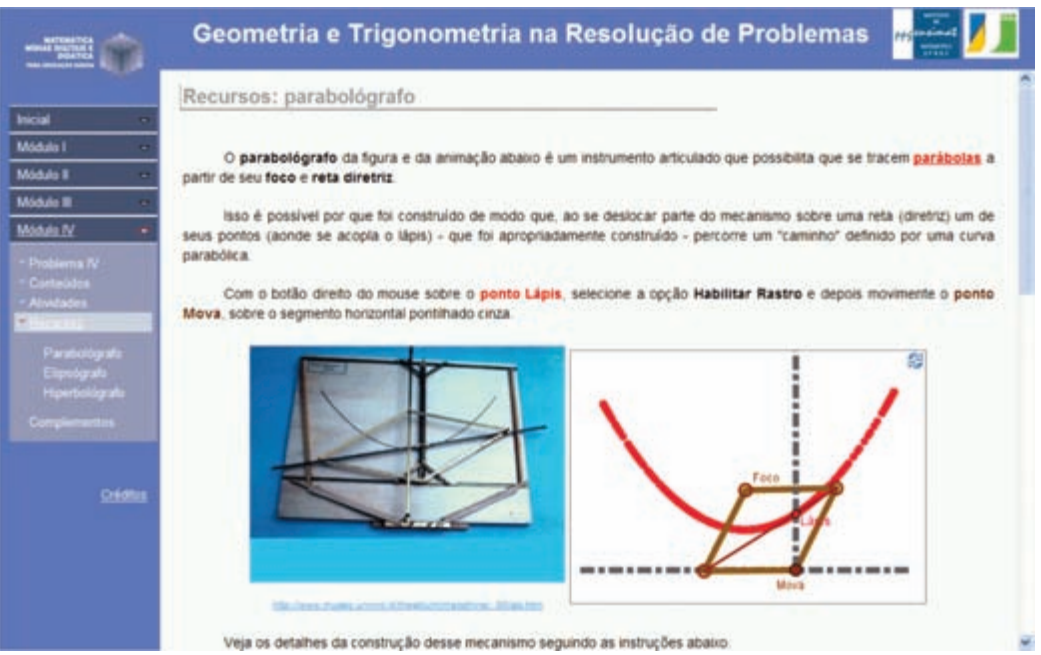

Figura 6 – Interface de parte do submenu Recursos do Módulo IV da disciplina "Geometria e Trigonometria na Resolução de Problemas".

Esse mecanismo utiliza um losango cujos lados têm comprimento fixo, mas cujas diagonais mudam de tamanho conforme os vértices se afastam ou aproximam. O foco da parábola é um vértice do losango que permanece fixo (ponto F na figura 7), enquanto o vértice oposto (ponto M na figura) desliza sobre a reta que é a diretriz da parábola (em azul na figura 7). Quando o ponto M se move, a lapiseira (ponto L na figura 7), também se desloca, mas sempre na intersecção da outra diagonal do losango (na figura, HH') com a reta *j* (em cinza, na figura 7), que passa pelo ponto móvel e é perpendicular à diretriz.

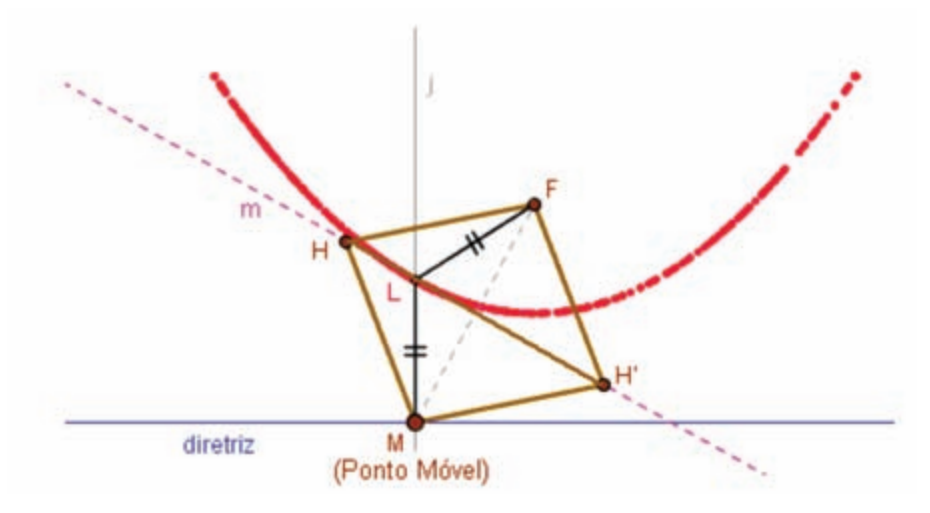

Figura 7 – Ilustração da demonstração do funcionamento do parabológrafo. Fonte: site da disciplina "Geometria e Trigonometria na Resolução de Problemas".

O mecanismo foi concebido de modo a observar a propriedade focodiretriz da parábola, garantindo que a lapiseira (ponto L na figura 7) estivesse sempre equidistante do ponto fixo F e da reta diretriz (em azul na figura 7).

Isso foi garantido com os seguintes elementos de construção: FHMH' é losango, sendo F fixo e M um ponto que desliza sobre a reta diretriz; L está na intersecção da reta *m* (que passa por H e H') com a reta *j*. Como a reta *m* é mediatriz da diagonal FM do losango, então LF = LM. Portanto, qualquer que seja a posição de L, a distância de L ao foco é igual à distância de L à diretriz, o que garante que a curva traçada seja de fato uma parábola.

Observamos, na figura 6, que os mecanismos digitais não são idênticos aos do Museo, pois obedecem a restrições de construção diferentes.

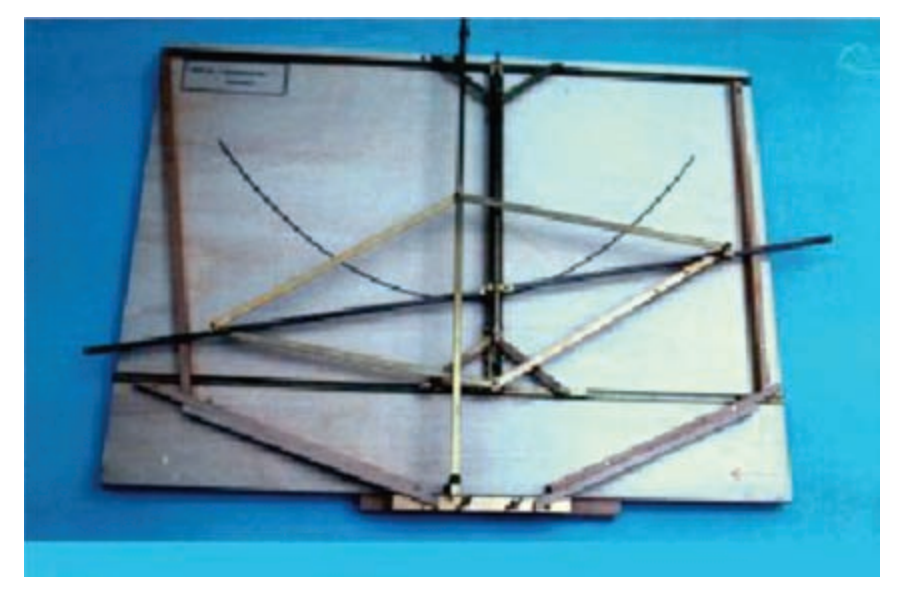

Figura 8 – Parabológrafo "che utilizza il cerchio direttore". Fonte: site <http://www.museo.unimo.it/theatrum/macchine/\_00lab.htm>.

No caso do parabológrafo do *Museo* (figura 8), a "lapiseira" está na intersecção de duas hastes. Uma delas (que corresponde ao "trilho móvel" da figura 9) deve deslizar permanecendo sempre perpendicular à diretriz da parábola (que corresponde ao "trilho fixo" da figura 9) e, para isso, é preciso usar um quadro suporte e dois triângulos rígidos que também deslizam. A outra haste suporta dois vértices opostos de um losango flexível, mas limitado pelo quadro. As duas hastes devem ter ranhuras por onde deslizam a lapiseira e parafusos de articulação.

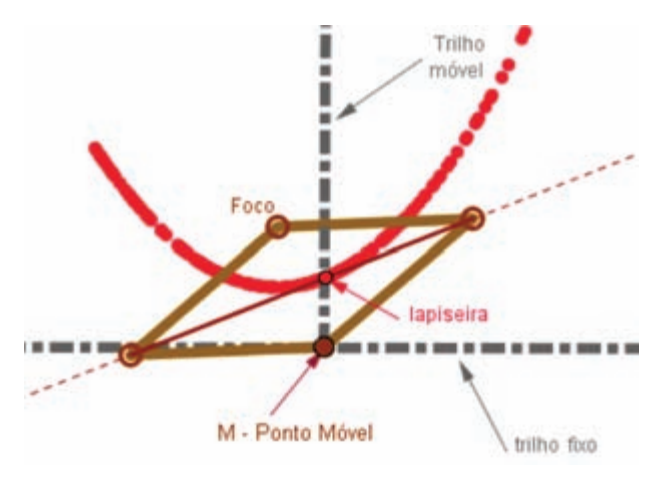

Figura 9 – Ilustração do parabológrafo digital. Construído a partir do disponível no site da disciplina "Geometria e Trigonometria na Resolução de Problemas".

No mecanismo digital, ranhuras, parafusos e elementos de apoio, como o quadro suporte, são desnecessários. A perpendicularidade entre as retas é garantida pelo comando "reta perpendicular" do GeoGebra. A lapiseira pode deslizar ao longo da reta que suporta a diagonal do losango (não apenas dentro do losango), o que permite um traçado de uma porção maior da parábola.

Por outro lado, no GeoGebra, é preciso construir os objetos numa determinada ordem, para que uns permaneçam fixos e outros se movam segundo as condições desejadas. Por exemplo, o ponto móvel M é um ponto livre sobre a reta diretriz, e o ponto F é fixo. Os outros vértices do losango devem ser construídos depois desses, de modo que sejam "arrastados" quando o ponto móvel M se desloca.

Além disso, muitos elementos usados na construção – pontos, segmentos, retas, círculos, entre outros – podem ser, ao longo ou ao final da construção, convenientemente "escondidos" 12, pois não são relevantes para quem quer apenas experimentar o mecanismo. Nos objetos do *Museo*, todos os elementos permanecem aparentes. Feitas essas observações, ressaltamos que os instrumentos digitais funcionam segundo os mesmos princípios daqueles exibidos pelo *Museo* 13.

Na sequência do Módulo, disponibilizamos no site da disciplina, para cada um dos mecanismos – parabológrafo, elipsógrafo, hiperbológrafo – um objeto de aprendizagem que mostra os detalhes da construção do mecanismo, incluindo os "objetos escondidos". Na figura 10, temos um exemplo de interface desses objetos na qual se vê uma barra de navegação que permite ao usuário acompanhar o procedimento de construção do mecanismo no GeoGebra, em todos os seus detalhes.

<sup>12</sup> São objetos que não aparecem na tela, mas que foram utilizados como apoio na construção dos elementos visíveis do mecanismo segundo as restrições do GeoGebra. Alguns dos "objetos escondidos" no mecanismo digital são visíveis no instrumento de madeira e foram ocultos apenas para facilitar a visualização dos instrumentos.

<sup>&</sup>lt;sup>13</sup> Observamos ainda que o site do *Museo* <http://www.museo.unimo.it/theatrum/macchine/ \_00lab.htm> também disponibiliza uma versão digital de cada mecanismo, construída com o software Mathmachine. Os mecanismos digitais utilizados no site da disciplina "Geometria e Trigonometria na Resolução de Problemas" não foram construídos a partir desses instrumentos, mas a partir da interpretação dos mecanismos reais exibidos no site e em outras fontes, como Bolt (1994).

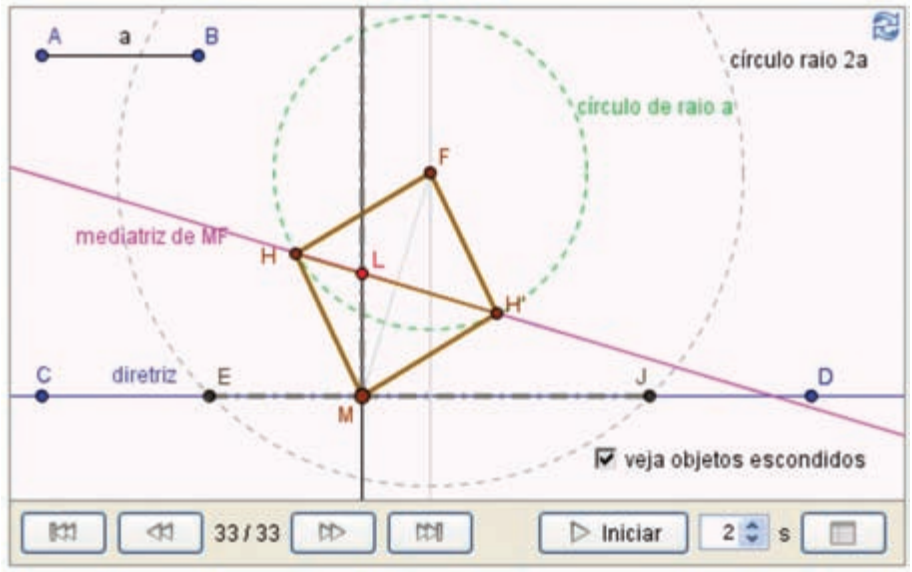

Figura 10 – Interface do objeto de aprendizagem. Fonte: site da disciplina "Geometria e Trigonometria na Resolução de Problemas".

Nesse objeto, o usuário pode modificar o tamanho das hastes do instrumento digital ou deslocar determinados elementos. Essa experimentação favorece a distinção entre os elementos que podem ser modificados (por exemplo, posição do ponto F e da reta diretriz na tela, tamanho das hastes) e aqueles invariantes que são próprios do mecanismo (congruência entre os lados do losango, perpendicularidade entre as retas).

Além de acompanhar a construção com a barra de navegação, o usuário pode, ainda, acessar o chamado "protocolo de construção" e reproduzir a construção, passo a passo, identificando os elementos envolvidos (pontos, segmentos, círculos...) suas características e as relações de dependência entre eles 14.

Todas essas experimentações, possibilitadas pelo uso dos objetos digitais, visaram favorecer a compreensão do funcionamento do mecanismo por parte dos alunos. Essa compreensão possibilita, inclusive, a reprodução do mecanismo de madeira exibido no site do *Museo*, com o entendimento das relações entre seus diferentes componentes.

<sup>14</sup> Convidamos o leitor a se aventurar nessa experiência de construção dos mecanismos, acessando os objetos digitais disponíveis no site da disciplina: <http://www6.ufrgs.br/ espmat/disciplinas/geotri/>, submenu "Recursos" do Módulo IV.

## Entendendo os mecanismos: parabológrafos, elipsógrafos, hiperbológrafos

O Laboratório de Máquinas Matemáticas do já referido *Museo Universitario da Università di Modena e Reggio Emilia* exibe várias versões diferentes de parabológrafos, elipsógrafos e hiperbológrafos. Para quem decifra o funcionamento de cada mecanismo, é interessante perceber como sua construção está apoiada em propriedades simples e, ao mesmo tempo, observar a engenhosidade de quem o concebeu.

Em alguns casos, a construção do mecanismo está apoiada na propriedade focal da curva, como ocorre com o parabológrafo que acabamos de descrever; em outros casos, como ocorre com o hiperbológrafo de Delaunay, que apresentamos a seguir, é mais simples situar os pontos num sistema cartesiano e explicar o mecanismo através das relações entre as coordenadas.

O hiperbológrafo de Delaunay, ilustrado na figura 11, está baseado em um losango que tem duas hastes no seu interior (menores que cada lado do losango), articuladas em um ponto que vamos denominar M, que desliza sobre uma reta. O movimento do ponto móvel M aciona o mecanismo da seguinte forma: dois vértices opostos do losango deslizam sobre outra reta fixa, enquanto os outros dois vértices, onde estão as lapiseiras, desenham os ramos da hipérbole. Apesar da aparente simplicidade da construção, a compreensão do mecanismo não é tão direta, uma vez que elementos importantes, como os focos da hipérbole traçada, não correspondem a nenhum componente do instrumento.

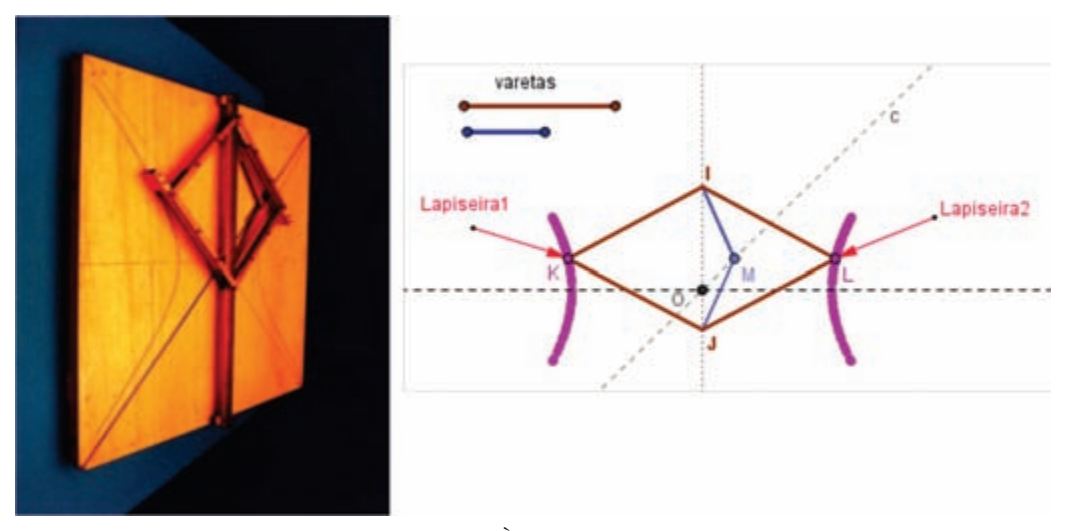

Figura 11 – Hiperbológrafo de Delaunay. À esquerda, fotografia do mecanismo disponível em <http://www.museo.unimo.it/theatrum/macchine/\_00lab.htm> e, à direita, o instrumento digital construído com o GeoGebra.

Na figura 11 temos o mecanismo digital construído a partir de duas hastes azuis (segmentos internos) e quatro hastes marrons (que formam o losango), convenientemente dispostas a partir de três retas concorrentes no ponto O (retas pontilhadas na figura 11). Duas destas retas são perpendiculares entre si, e na terceira, a reta *c*, oblíqua a elas, desliza o ponto M, que é o ponto que desencadeia o movimento do instrumento. Quando M desliza na reta *c*, os vértices I e J deslizam sobre outra reta, o losango vai mudando seus ângulos. Os pontos marcados como K e L (posições das lapiseiras) desenham a curva cor-de-rosa. Vamos mostrar que esta curva é, de fato, uma hipérbole.

Na demonstração do funcionamento do mecanismo, vamos recorrer às coordenadas retangulares, mostrando que os pontos móveis onde estão as lapiseiras, e que traçam a curva, respeitam, para um sistema de eixos escolhido convenientemente, a equação  $\frac{x^2}{u^2} - \frac{y^2}{v^2} = 1$ , com *u* e *v* não nulos, que é a equação de uma hipérbole, obtida a partir de sua definição geométrica 15.

Vamos designar como eixo das ordenadas a reta por onde deslizam os pontos I e J, e o ponto O como sendo a origem do sistema de eixos. Então

<sup>15</sup> A equação da hipérbole é obtida a partir de sua propriedade focal, enunciada em seção anterior. A obtenção da equação está disponível no site da disciplina: <http:// www6.ufrgs.br/espmat/disciplinas/geotri/>, submenu "Conteúdo" do Módulo IV.

a reta que passa por O e é perpendicular à outra será o eixo das abscissas (figura 12).

Denominamos *x* e *y* as coordenadas do ponto móvel L. Denominamos  $x' \text{ e } y'$  as coordenadas do ponto M. Isto  $\acute{\text{e}}$ , L =  $(x, y) \text{ e } M = (x', y')$ . Como a reta *c* passa pela origem do sistema de eixos, sabemos que *y*´= *k.x*´ para um valor não nulo de *k* (sendo que, no mecanismo, o coeficiente angular *k* determina a maior ou menor abertura da curva). Observamos que nos pontos L e M temos *y* = *y*´, pois a reta que passa por L e M é paralela ao eixo das abscissas. Então podemos escrever  $x' = \frac{y}{k}$ .

Denominamos o comprimento de cada lado do losango de *a* e o comprimento de cada barra no interior do losango de *b*. Temos que *b* < *a*.

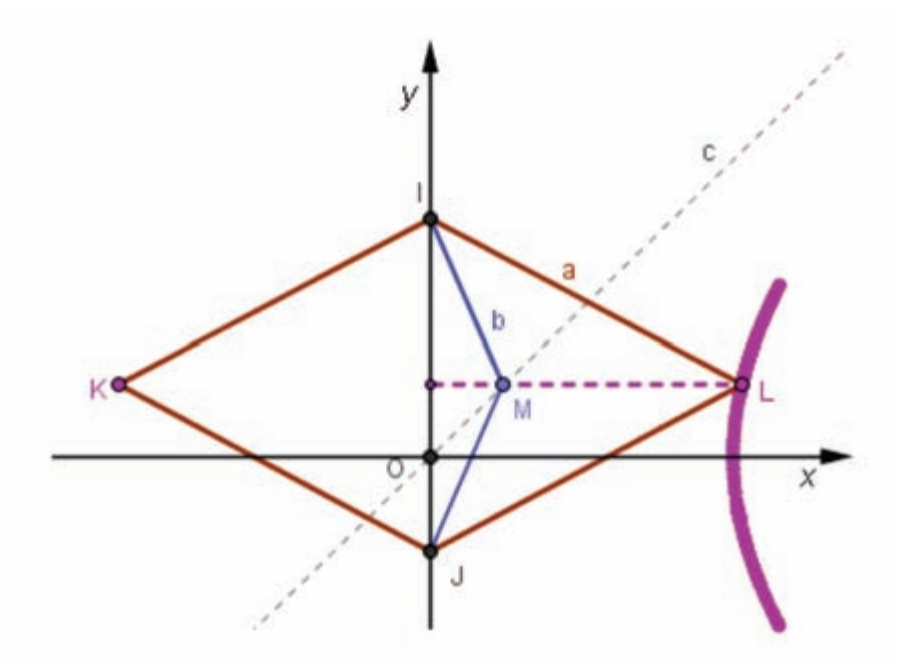

Figura 12 – Visualização do instrumento em relação ao sistema de eixos.

Por Pitágoras (vide triângulo cor-de-rosa na figura 13), temos que  $x^{2} + \left(\frac{IJ}{2}\right)^{2} = a^{2}.$ 

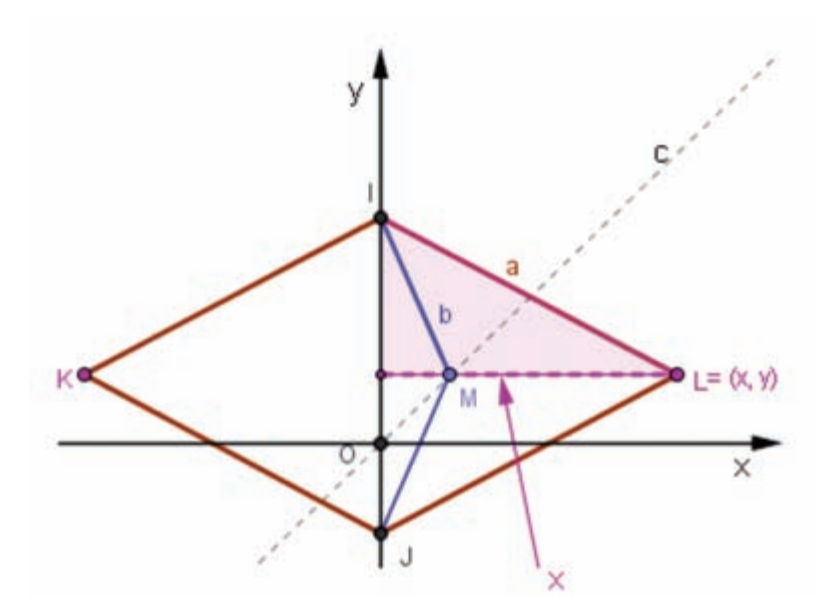

Figura 13 – Ilustração da demonstração do funcionamento do hiperbológrafo de Delaunay.

Temos também por Pitágoras (vide triângulo azul na figura 14) que  $x'^2 + \left(\frac{U}{2}\right)^2 = b^2$ . Diminuindo a segunda equação da primeira, temos que  $x^{2} - x^{2} = a^{2} - b^{2}$ .

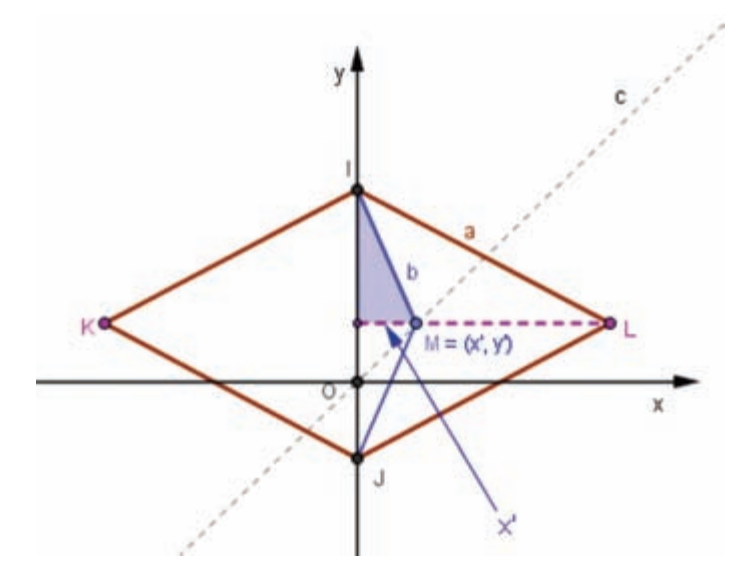

Figura 14 – Ilustração da demonstração do funcionamento do hiperbológrafo de Delaunay.

Mas, como tínhamos visto anteriormente,  $x' = \frac{y}{k}$ , então temos que . Dividindo os dois termos da igualdade por  $a^2 - b^2$ , temos  $\frac{x^2}{(a^2-b^2)^2}$   $\frac{y^2}{k^2(a^2-b^2)^2}$  que pode ser reescrita como  $\frac{x^2}{2} - \frac{y^2}{2} = 1$ ,

onde  $u^2 = a^2 - b^2$  *e*  $v^2 = k^2$ .  $(a^2 - b^2)$ .

Analogamente, mostramos que as coordenadas do ponto K respeitam a equação  $\frac{x^2}{r^2} - \frac{y^2}{2} = 1$ .

Portanto, concluímos que os pontos L e K traçam os dois ramos de uma hipérbole de semi-eixos 2*lul*, cujas assíntotas têm equação  $y = \pm \left(\frac{v}{u}\right)x$  e onde a distância entre os focos é dada por 2|f|, sendo  $f^2 = u^2 - v^{216}$ .

Vamos agora identificar no instrumento o significado geométrico de *u* e de *v*. Trazendo o ponto móvel M até a posição do ponto O (como na figura 15), temos quatro triângulos retângulos de hipotenusa *a* e cateto *b*. Como já vimos acima, temos que *u2 = a2 – b2* , e escolhendo *u* > 0, concluímos que a medida do outro cateto é *u*.

Então, quando o ponto móvel M estiver na posição do ponto O (figura 15), a distância entre os pontos L e K será 2*u*; e cada uma das lapiseiras estará sobre um dos vértices da hipérbole.

<sup>&</sup>lt;sup>16</sup> A equação da hipérbole é obtida a partir de sua definição geométrica, isto é, da sua propriedade focal. A obtenção dessa equação, das assíntotas, focos e semi-eixos da hipérbole está disponível no site da disciplina: <http://www6.ufrgs.br/espmat/disciplinas/geotri/>, submenu "Conteúdo" do Módulo IV.

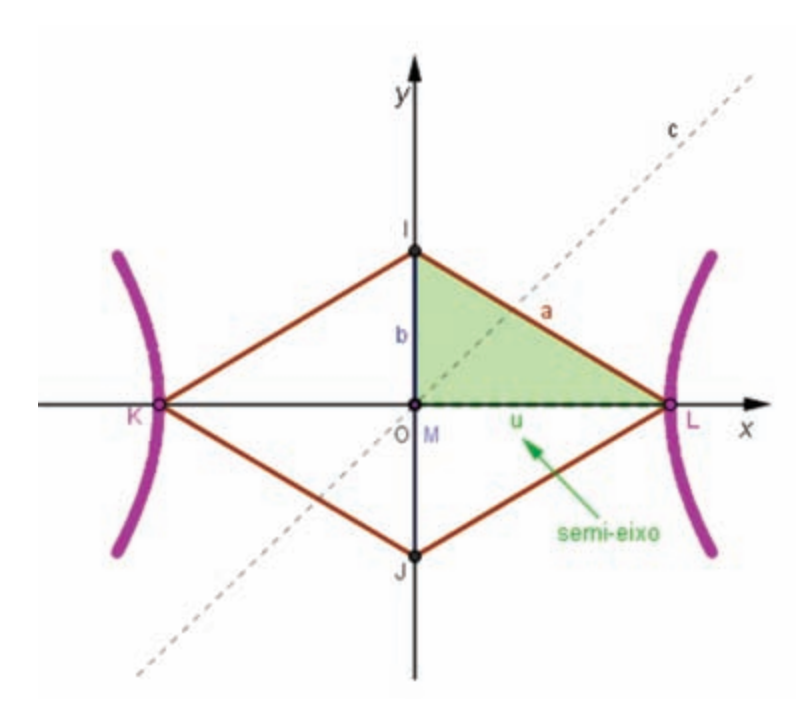

Figura 15 – Visualização de posição do instrumento em que o ponto M coincide com o ponto O e destacando um dos semi-eixos da hipérbole.

Lembramos agora que a equação da reta *c* é *y = kx* e que escolhemos *u* e *v* de modo que

$$
u^2 = a^2 - b^2 \qquad e \qquad v^2 = k^2. (a^2 - b^2).
$$
  
Então,  $v^2 = k^2$ .  $u^2$  e  $v = \pm ku$  e, portanto,  $k = \pm \frac{v}{u}$ .

Mas como vimos antes, as retas de equação  $y = \pm \left(\frac{v}{u}\right)x$  são as assíntotas da hipérbole. Portanto, a reta *c*, percorrida pelo ponto M é uma das assíntotas da hipérbole.

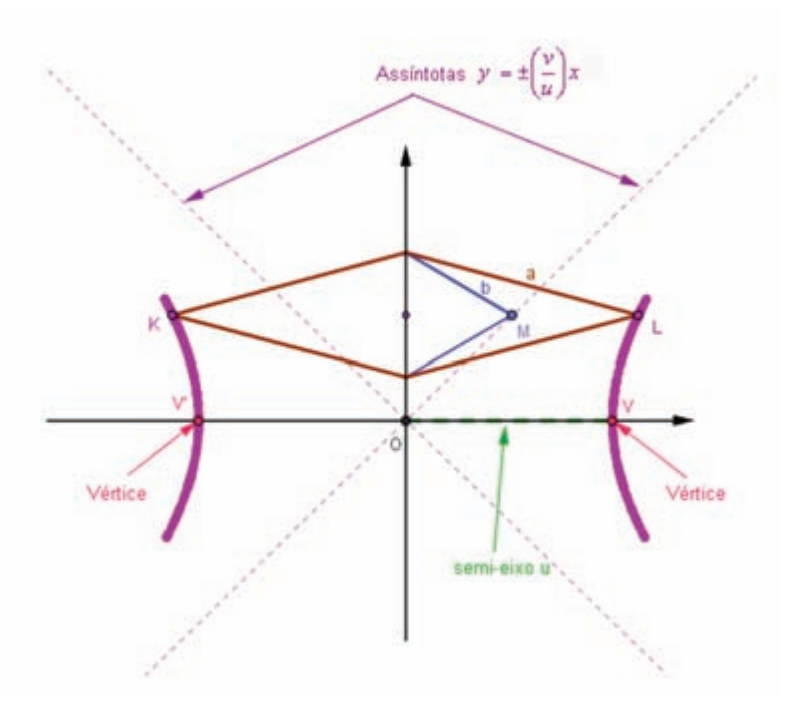

Figura 16 – Ilustração da demonstração do funcionamento do hiperbológrafo de Delaunay.

Cabe aqui um comentário sobre uma das potencialidades do recurso à movimentação do mecanismo, que é a de fazer variar algumas condições da figura – no caso, a posição do ponto M, que pode estar ou não sobre a origem do sistema de eixos ortogonais –, favorecendo a visualização de determinadas relações numa e noutra situação.

Enfim, cabe destacar que, com as discussões sobre o funcionamento dos mecanismos – aqui ilustradas pela construção e demonstração do parabológrafo e do hiperbológrafo de Delaunay 17 – buscou-se enfatizar as propriedades das curvas, identificando parábolas, elipses e hipérboles não pela sua aparência, mas pelas propriedades que as caracterizam.

#### A exploração dos mecanismos pelos professores em formação continuada

No segundo momento do módulo, os alunos do curso foram convidados a construir outros mecanismos (outras versões de parabológrafos, elipsógrafos

<sup>17</sup> No site da disciplina: <http://www6.ufrgs.br/espmat/disciplinas/geotri/>, submenus "Recursos" e "Atividades" do Módulo IV, estão disponíveis a construção e a demonstração do funcionamento de elipsógrafos e de outros tipos de parabológrafo e hiperbológrafo.

e hiperbológrafos) seguindo um protocolo de construção do GeoGebra a ser escolhido dentre quatro disponibilizados no site. Na figura 17, temos um protocolo de construção de um desses mecanismos.

| Exibir Ajuda<br>Arquivo |                 |                                    |  |  |
|-------------------------|-----------------|------------------------------------|--|--|
| N.                      | Nome            | Definição                          |  |  |
| 1                       | Ponto A         |                                    |  |  |
| 2                       | Ponto B         |                                    |  |  |
| 3                       | Círculo c       | Círculo por B com centro A         |  |  |
| 4                       | Ponto C         |                                    |  |  |
| 5                       | Ponto D         |                                    |  |  |
| 6                       | Reta a          | Reta CD                            |  |  |
| 7                       | Ponto E         |                                    |  |  |
| 8                       | Ponto F         |                                    |  |  |
| 9                       | Segmento b      | Segmento [E, F]                    |  |  |
| 10                      | Ponto MOVA      | Ponto sobre c                      |  |  |
| 11                      | Círculo d       | Círculo com centro MOVA e raio b   |  |  |
| 12                      | Ponto H         | Ponto de interseção de d, a        |  |  |
| 13                      | Segmento e      | Segmento [A, MOVA]                 |  |  |
| 14                      | Segmento f      | Segmento [MOVA, H]                 |  |  |
| 15                      | Círculo g       | Círculo com centro H e raio b      |  |  |
| 16                      | Ponto I         |                                    |  |  |
| 17                      | Ponto J         |                                    |  |  |
| 18                      | Segmento h      | Segmento [I, J]                    |  |  |
| 19                      | Círculo k       | Círculo com centro H e raio h      |  |  |
| 20                      | Ponto K         | Ponto de interseção de k, f        |  |  |
| 21                      | Ponto L         | Ponto de interseção de d, a        |  |  |
| 22                      | Segmento i      | Segmento [MOVA, L]                 |  |  |
| 23                      | Circulo p       | Círculo com centro L e raio h      |  |  |
| 24                      | Ponto M         | Ponto de interseção de p, i        |  |  |
| 25                      | Reta j          | Reta passando por M e paralela a f |  |  |
| 26                      | Reta I          | Reta passando por K e paralela a i |  |  |
| 27                      | Ponto Lapiseira | Ponto de interseção de j, l        |  |  |
| 28                      | Segmento m      | Segmento [K, Lapiseira]            |  |  |
| 29                      | Segmento n      | Segmento [M, Lapiseira]            |  |  |
| 30                      | Reta t          | Reta passando por A e paralela a a |  |  |

Figura 17 – Protocolo de construção de um mecanismo.

Observa-se que, na coluna da esquerda, o protocolo traz o nome dos elementos, na ordem de sua construção e, na coluna da direita, a descrição dessa construção. Por exemplo, no passo 3, temos um círculo *c* que foi construído a partir dos pontos iniciais A e B (círculo passando por B com centro em A). Neste caso, a construção do elipsógrafo é feita em 30 passos. As cores que aparecem no protocolo indicam as cores que foram usadas na construção do mecanismo e que ajudam na sua visualização (conforme figura 18).

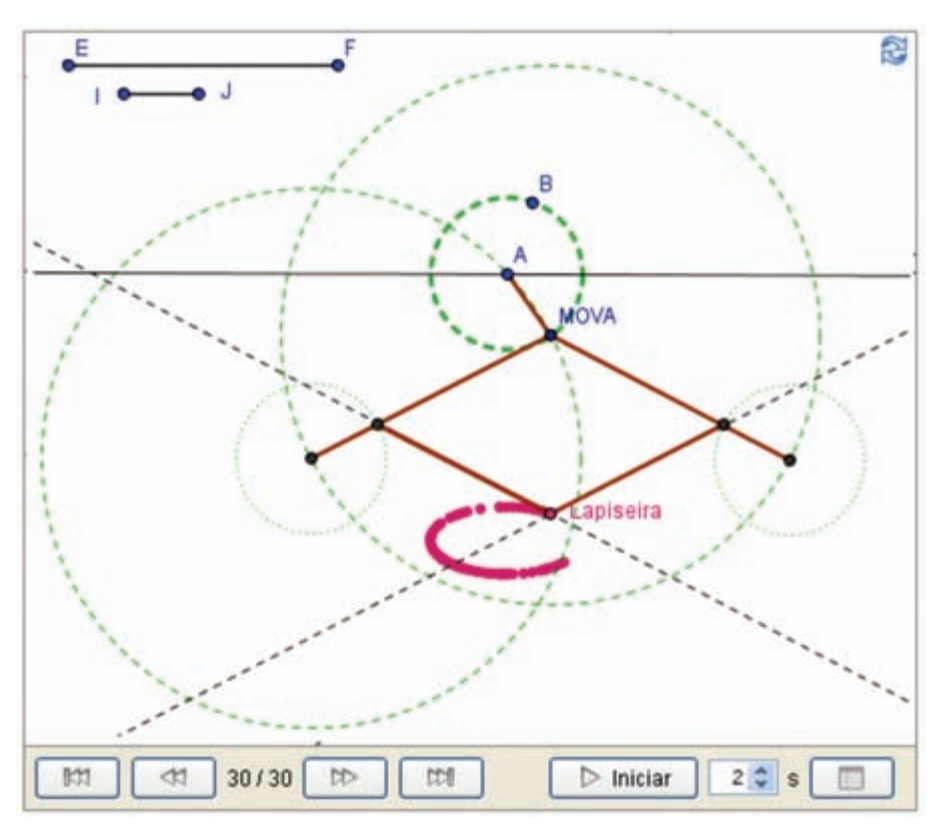

Figura 18 – Mecanismo construído segundo as instruções do protocolo da figura 17.

Os mecanismos foram designados como "surpresas", uma vez que até o final da construção não estavam identificadas as curvas que seriam traçadas por eles. Cada aluno-professor foi convidado a seguir as instruções do protocolo escolhido, testar o mecanismo, estudar seu funcionamento e as curvas por ele traçadas, variando alguns parâmetros da construção:

Você vai construir um instrumento de desenho surpresa, a partir do passo a passo gerado pelo protocolo de construção do GeoGebra, disponibilizado para cada uma das atividades. Depois de construído você vai movimentar o instrumento, reconhecer a cônica que o mesmo desenha, observar alterações na curva determinadas por modificações nos tamanhos de hastes ou distância entre pontos, por exemplo, e tentar explicar matematicamente por que o instrumento construído desenha a respectiva curva. (extraído do submenu Atividades, Módulo IV, do site da disciplina "Geometria e Trigonometria na Resolução de Problemas").

As primeiras dificuldades apareceram na própria construção dos mecanismos. No fórum virtual da disciplina, onde os alunos de cada polo podiam dialogar entre si e com professores-tutores, apareceram muitos desabafos e pedidos de ajuda: "acho que não vou conseguir fazer a construção seguindo o protocolo sem ter um desenho como base"; "Eu não sei nem como começar!!! Pois ali indica os pontos, mas não fala onde colocá-los!!! Como irei montar no escuro?"; "Faltam informações no protocolo... tipo fiz o círculo aí fala ponto *c* e *d*... mas onde pôr os pontos não é dito... help". Muitas vezes o auxílio vinha dos próprios colegas: "dá pra colocar os pontos em qualquer lugar e o ponto mova é só colocar um ponto móvel e mudar o nome para 'mova'"; "Se no protocolo não especifica 'ponto sobre...' os pontos são livres, em qualquer lugar da tela. Quando os pontos devem ser sobre algum objeto específico, o protocolo indica isso". Em outros momentos os colegas não conseguiram ajudar: "não consigo vizualisar uma hipérbole no rastro, desculpe não poder ajudar, fiquei com a mesma dúvida". Então houve a intervenção da tutora a distância: "Pode ser que o teu problema seja no tamanho dos segmentos auxiliares (que devem ser os segmentos que ligam os pontos livres...). Dá uma modificada no tamanho deles (ou dele) e veja se não funcionará."

O último diálogo citado acima refere-se a restrições sobre as medidas dos segmentos (hastes) que não estão explicitadas nos protocolos de construção a serem seguidos. Nos outros diálogos, as dificuldades referemse, em parte, à desenvoltura no uso do programa GeoGebra, que já havia sido utilizado em outras atividades e em outras disciplinas; mas revelam também os problemas envolvidos no uso da linguagem verbal para designar objetos geométricos. Gravina (1996) observa que comumente, na escola, a construção de objetos geométricos é substituída pela apresentação de

"desenhos prototípicos", e a compreensão dos objetos a partir de suas propriedades é então contornada com a identificação entre objetos e figuras particulares. Consideramos, portanto, que a atividade de construção do mecanismo aqui relatada envolveu um interessante desafio, pois não bastava apenas repetir as instruções: era preciso "decifrar" o protocolo disponibilizado e lidar com os objetos designados sem o recurso a figuras de apoio.

Na figura 19, vemos o mecanismo "surpresa 1" construído por uma aluna.

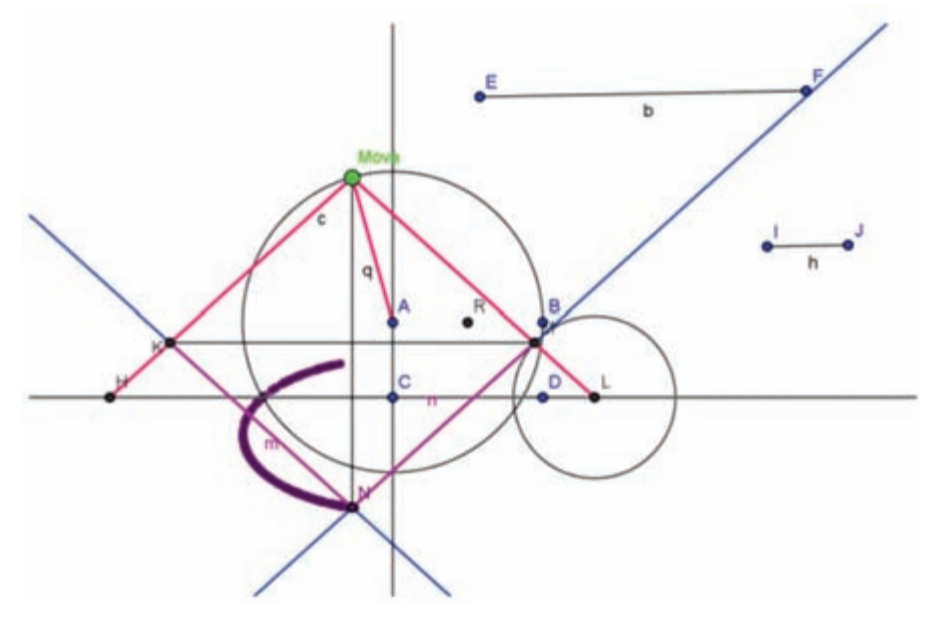

Figura 19 – Mecanismo "surpresa 1" construído pela aluna.

Uma vez construído o mecanismo, cada aluno-professor deveria experimentá-lo, traçando a curva e examinando mudanças no seu traçado conforme as alterações que impunha nos tamanhos das hastes do mecanismo.Na figura 19, vemos os segmentos EF e IJ marcados acima e à direita do mecanismo. Quando os comprimentos de EF e IJ são alterados, modificam-se os comprimentos dos componentes correspondentes no mecanismo. Abaixo, a resposta da mesma aluna para o instrumento "surpresa 1", ao fazer variar os comprimentos de IJ e EF:

- Se IJ > EF, não temos formação de curva nenhuma.
- Se IJ = EF, temos a formação de um círculo.
- Se IJ < EF, à medida que vamos aumentando o segmento EF, temse a formação cada vez mais definida de uma elipse.

A resposta está correta. Observamos na figura 19 que o ponto "Mova", que aciona o mecanismo, percorre um círculo de centro A e raio que denominamos *r*. Queremos conhecer a trajetória do ponto N, onde está a lapiseira. Tomando o ponto C como origem do sistema de eixos e a reta CA como eixo das ordenadas, observamos que os pontos "Mova" e N têm sempre a mesma abscissa (pois são vértices de uma diagonal do losango KNMMova paralela à reta CA). Os segmentos HMova e LMova têm o mesmo comprimento de EF, e os segmentos HK e LM têm o mesmo comprimento de IJ. Observando semelhança de triângulos, obtemos a seguinte relação entre as ordenadas  $y_{\text{mova}} e y_{\text{N}}$ :

$$
\frac{y_{mova}}{EF} = -\frac{y_{N}}{EF - 2IJ},
$$

sendo  $y_{\text{max}}$ a ordenada do ponto "Mova", e  $y_N$ a ordenada do ponto N. Se EF = IJ, teremos  $y_{\text{max}} = y_N$  e, portanto, o ponto N vai coincidir com o "Mova", percorrendo o mesmo círculo. Quando EF > IJ, o ponto N percorre uma elipse, cujo semi-eixo maior tem o mesmo raio *r* do círculo percorrido pelo ponto "Mova" e cujo semi-eixo menor mede  $\frac{r(EF-2IJ)}{F^F}$ .

Na identificação do mecanismo, a aluna escolheu o modelo do *Museo "Conicografi que utilizzano il cerchio direttore – Ellisse"*. O elipsógrafo construído, de fato, é outro – trata-se de uma versão do "Elipsógrafo de Delaunay" exibido pelo *Museo* –, mas a justificativa da aluna é uma boa aproximação da resposta, pois ela observa que o mecanismo transforma o movimento circular do ponto "Mova" na trajetória elíptica do ponto N.

A maioria dos alunos que construíram o mecanismo "surpresa 4" nomearam-no, corretamente, como o "Hiperbológrafo de Delaunay". A identificação dos mecanismos não é uma tarefa tão simples quanto possa parecer, já que há vários casos diferentes de parabológrafos, elipsógrafos e hiperbológrafos no catálogo exibido pelo *Museo* e considerando-se que a aparência dos mecanismos digitais não é tão assemelhada à dos mecanismos que aparecem nas fotografias. Essa identificação envolvia, portanto, uma análise da composição do mecanismo. Acreditamos que essa análise foi favorecida pela manipulação dos instrumentos digitais, que permite ao usuário distinguir, através da exploração, os elementos invariantes dos mecanismos. Segundo Gravina (2001):

Uma família de "desenhos em movimento" substitui o desenho particular como expressão do componente figural, descaracterizando as particularidades não relevantes do desenho particular.

Em configurações geométricas mais complexas, é no dinamismo da figura que se revelam muitos dos fatos estáveis implícitos, ao mesmo tempo em que os fatos aparentes, provenientes de instância particular de desenho expressão do componente figural, tornam-se irrelevantes na exploração. (GRAVINA, 2001, p. 89, 91).

A maioria dos alunos que construíram o mecanismo "surpresa 4" também identificaram corretamente a reta EF como assíntota da hipérbole traçada e concluíram que, ao modificar o comprimento dos segmentos CG e CD, alteramos a distância entre os focos e a distância entre os vértices da hipérbole. Experimentando alterações nesses valores e mantendo a reta EF fixa, podese observar que a "abertura" ou a excentricidade da hipérbole (representada pela constante *e* no Quadro 1) não varia; portanto, pode-se conjecturar que a excentricidade depende apenas da inclinação da assíntota em relação ao eixo focal.

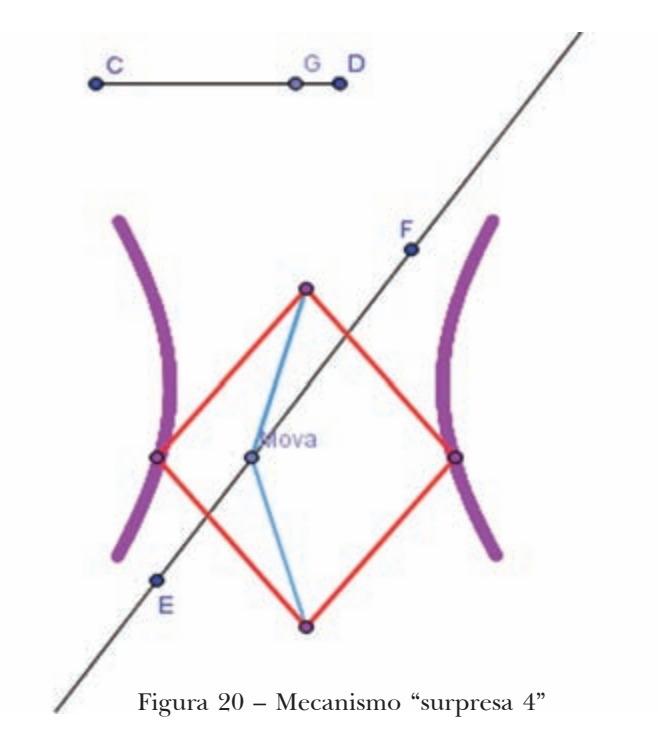

As tentativas de explicação do funcionamento dos mecanismos foram, em geral, informais ou muito iniciais. No caso do hiperbológrafo, essas explicações enfatizaram os elementos que garantiam a simetria entre os ramos em cada hipérbole. As dificuldades evidenciadas pelos alunosprofessores em construir explicações mais completas do funcionamento dos mecanismos podem ser, em parte, atribuídas a complexidades dos próprios instrumentos. Podem ser também atribuída à falta de familiaridade com as propriedades das cônicas que, como já foi observado, em geral não são discutidas na escola básica. Dificuldades em construir argumentos genéricos, baseados nas propriedades das figuras, porém, já haviam se manifestado em outros momentos do curso, indicando que demonstrações em geometria não são práticas comuns entre os professores.

Por outro lado, foi possível observar um importante engajamento por parte dos alunos-professores na atividade de construção e exploração dos mecanismos. Os vários pedidos de ajuda aos colegas e professores-tutores indicam o empenho de cada um em compreender as falhas de sua própria construção ou interpretação do protocolo disponibilizado.

## Considerações finais

A disciplina de "Geometria e Trigonometria na Resolução de Problemas" utilizou-se de situações-problema para disparar o estudo de tópicos específicos dessas duas áreas da Matemática, partindo da vivência para a teoria. No estudo da metodologia de resolução de problemas, trouxemos as mídias digitais para auxiliar nas simulações, na visualização, enfim, na compreensão dos conceitos envolvidos nas situações escolhidas.

Em módulo anterior da disciplina, havíamos disponibilizado protocolos de construção de objetos de aprendizagem com os quais era possível explorar as funções seno, cosseno e tangente no círculo trigonométrico. Tais objetos são úteis para o ensino da trigonometria, que é um tema atualmente valorizado no Ensino Médio.

Já o estudo dos mecanismos de desenho aqui discutidos não é tema presente no Ensino Médio. Na nossa proposta, a construção e a experimentação dos parabológrafos , elipsógrafos e hiperbológrafos não tinham como principal objetivo o traçado das curvas , mas visavam à familiarização e à investigação de suas propriedades por parte dos alunosprofessores. Considerando as tarefas enviadas e o diálogo produzido em torno delas, acreditamos que esse objetivo foi alcançado em relação à maioria dos alunos do curso.

É interessante pensar em como mecanismos tão antigos – como os que são atribuídos a Leonardo da Vinci – e hoje dispensáveis, do ponto de vista prático do traçado das curvas, podem constituir-se em modelos de ferramentas inovadoras de aprendizagem. A memória dos instrumentos, recuperada e preservada pelo *Museo*, permite-nos compreender melhor os desafios e as restrições com que se confrontaram aqueles que os conceberam, em sua época. A reconstrução digital e a experimentação dos mecanismos permitemnos reviver as descobertas desses inventores e perceber a profusão de resultados interessantes que se podem obter quando se movimentam extremos de segmentos, vértices de triângulos ou paralelogramos articulados segundo trajetórias tão simples como as de uma reta ou um círculo.

## Referências

ANTON, Howard. *Cálculo.*v. 2. Porto Alegre: Bookman, 2007.

BOLT, Brian. *Matemáquinas:* o ponto de encontro da matemática com a tecnologia. Lisboa: Gradiva, 1994.

BOYER, Carl. *História da matemática.* São Paulo: E. Blücher, 1994.

EVES, Howard. *Introdução à História da Matemática.* Campinas: Editora da Unicamp, 2004.

GRAVINA, Maria Alice. *Geometria dinâmica*: uma nova abordagem para o aprendizado da Geometria. In: SIMPÓSIO BRASILEIRO DE INFORMÁTICA NA EDUCAÇÃO, VII, 1996, Belo Horizonte. *Anais.* Belo Horizonte: 1996. p. 1-13.

\_\_\_\_\_\_\_. *Os ambientes de geometria dinâmica e o pensamento hipotético-dedutivo.* 2001. 277 f. Tese (Doutorado em Informática na Educação) – Programa de Pós-Graduação em Informática na Educação, Universidade Federal do Rio Grande do Sul, Porto Alegre, 2001.

HEATH, Sir Thomas. *A history of greek mathematics*. New York: Dover, 1981.

HOFFMANN, D.; BARRETO, M. M. *Geometria e Trigonometria na Resolução de Problemas*. Material Didático. Curso de Especialização: Matemática, Mídias Digitais e Didática para a Educação Básica. Porto Alegre, UAB/IM/UFRGS, 2009. Disponível em: <http://www6.ufrgs.br/espmat/ disciplinas/geotri/>.

PERGOLA, Marcello. La collezione di Macchine Matematiche del Museo Universitario. In: BUSSI, M. G. B. et alii. *Laboratorio di Matematica. Theatrum Machinarum*. Modena: Museo Universitario di Storia Naturale e della Strumentazione Scientifica, 1999. CD-ROM. Disponível em: <http://www.museo.unimo.it/theatrum/macchine/\_00lab.htm>. Acesso em: 17 fev. 2011.

VASÍLIEV, N.B. *Rectas y curvas*. Moscou: MIR, 1980.